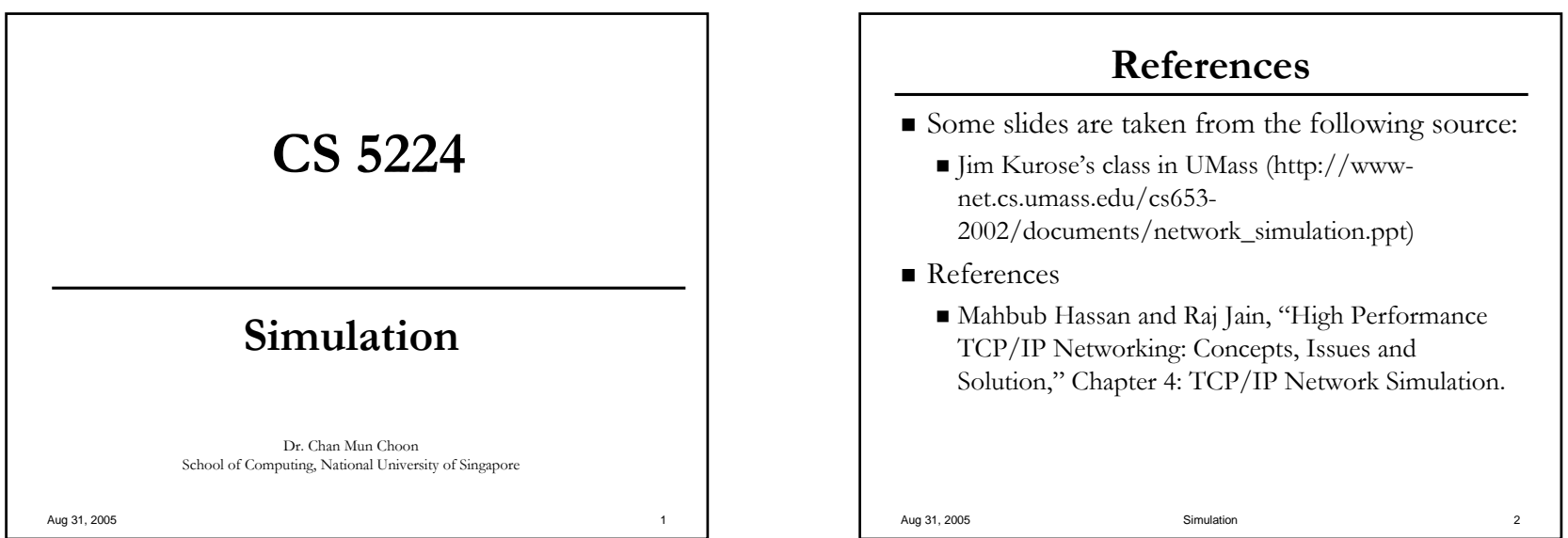

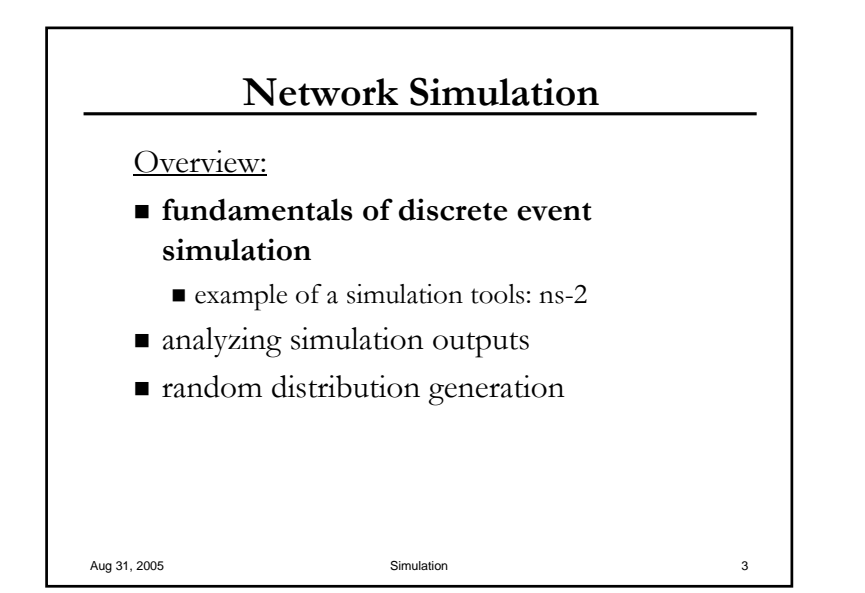

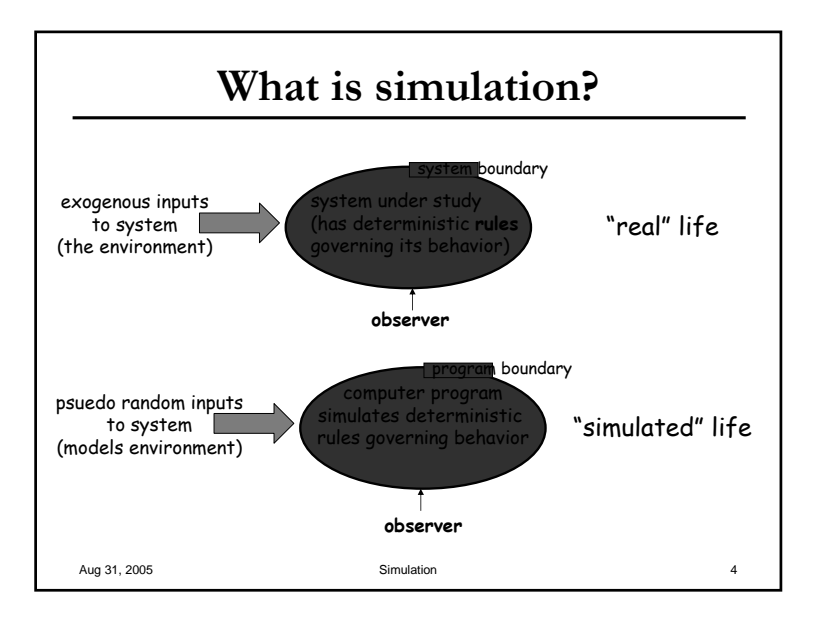

1

# **Why Simulation? Why Simulation?**

- **Goal:** study system *performance, operation*
- Real-system not *available, is complex/costly or dangerous (e.g.*: nuclear explosion, weather forecast, space simulations, flight simulations)
- Quickly evaluate design *alternatives* (e.g.: different system configurations, parameters)
- Evaluate *complex functions* for which closed form formulas or numerical techniques not available
	- $\blacksquare$  Simulation can incorporate more details than analytical modeling
- $\blacksquare$  Validate analytical results
	- Provide more confidence to the analytical results Provide more confidence to the

Aug 31, 2005 Simulation 5

#### **Simulation: advantages/drawbacks Simulation: advantages/drawbacks**

- **Advantages: Advantages:**
	- can discover/observe interesting behaviors not foreseen
	- $\blacksquare$  can tune parameters (know which parameter values work well and when)
	- can control inputs: does system respond as expected
	- repeatable: can use for debugging, more detailed analysis can use for more detailed analysis after the fact
- Drawbacks/dangers: Drawbacks/dangers:
	- simulated behavior may not equal real behavior (particularly simulated behavior not behavior (particularly if you have a bug in simulation)
	- $\blacksquare$  can never 100% reproduce "real life" (e.g., does not include sufficient details or did not use correct inputs)
	- detailed simulations may not scale well (simulation not feasible) feasible)

Aug 31, 2005 Simulation

#### **Simulation: advantages/drawbacks Simulation: advantages/drawbacks**

■ advantages:

- save lives, money
- find bugs (in design) in advance
- generality: over analytic/numerical techniques
- $\blacksquare$  detail: can simulate system details at arbitrary level
- $\blacksquare$  drawbacks:
	- caution: does model reflect reality?
	- large scale systems: lots of resources to simulate (especially accurately simulate)
	- $\blacksquare$  may be slow (computationally expensive 1 min real time could be hours of simulated time)
	- art: determining right level of model complexity
	- $\blacksquare$  statistical uncertainty in results

Aug 31, 2005 **Simulation** 7

# **Steps/Check Lists Steps/Check Lists**

- 1.Define the objectives
- 2.Design the "environment"
	- $\blacksquare$ E.g. network topology, link bandwidth, buffer size, traffic model, traffic load etc.
- 3.Select performance metrics (what to measure)
- 4.Select variable parameters
- 5.Construct model
- 6.Configure software to generate relevant performance data
- 7.Run simulation program and collect data
- 8.Present and **interpret** data

#### Aug 31, 2005 Simulation 8

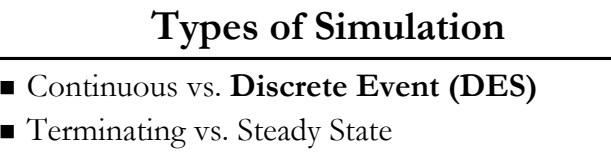

- $\blacksquare$  Study behavior of a system for a well-defined period of time or number of events
- $\blacksquare$  Terminate simulation only when the system has reached a "steady" state.
- $\blacksquare$  Synthetic vs. Trace-Drive Simulation
	- $\blacksquare$  Synthetically generate input traffic using random traffic generator
	- $\blacksquare$  Use captured packet trace as input traffic

Aug 31, 2005 Simulation 9

### **Programming a DES Programming a DES**

- *simulated time: simulated time:* internal (to simulation program) variable program) variable that keeps track of simulated time
- *system "state"*: variables maintained by simulation program define system "state"
	- e.g., may track number (possibly order) of packets in queue, current value of retransmission timer
- *events*: points in time when system changes state
	- **e** each event has associate *event time* 
		- $\bullet$  e.g., arrival of packet to queue, departure from queue
		- $\blacksquare$  precisely at these points in time that simulation must take action (change state and may cause new future events)
- Aug 31, 2005 **Simulation** Simulation **Simulation** 10 ■ model for time between events (probabilistic) caused by external environment

**Discrete Event Simulation Discrete Event Simulation**

- $\blacksquare$  Future Event List (FEL)
	- $\blacksquare$  Mechanism for advancing simulation time and guaranteeing that all events occur in **correct chronological order chronological order**
	- $\blacksquare$  Contains all event notices for events that have been scheduled to occur at a future time
	- **Event Notice**: a record of an event to occur at current or some future time, along with any associated data necessary to execute the event
		- $\blacksquare$  At a minimum, the record includes (event type, event time)

```
Aug 31, 2005 Simulation 11
```
# **Example Example**

```
Aug 31, 2005 Simulation 12
Consider a M/M/2/2 system with \lambda = 1 packet/sec, \mu = 0.5 sec
Events of interest: arrivals and departures 
Initially queue is empty. Current event is 
       At t = 0.42s, arrival of P1
T=0.42, P1 arrives with service time 0.29. Departs at 0.71s (0.42 + 0.29)Current Events are At t = 0.71s, P1 departs
       At t = 0.54s (0.42 + 0.12), P2 arrives
T=0.54s, P2 arrives with service time 0.41. Departs at 0.92s (0.54+0.41)
Current Events are At t = 0.71s, P1 departs
       At t = 0.92s, P2 departs
       At t = 1.21s (0.54 + 0.67), P3 arrives
```
# **Example (cont'd) Example (cont'd)**

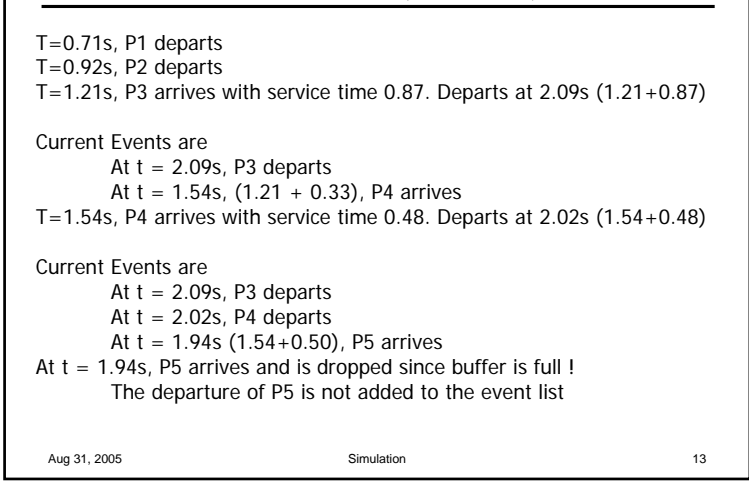

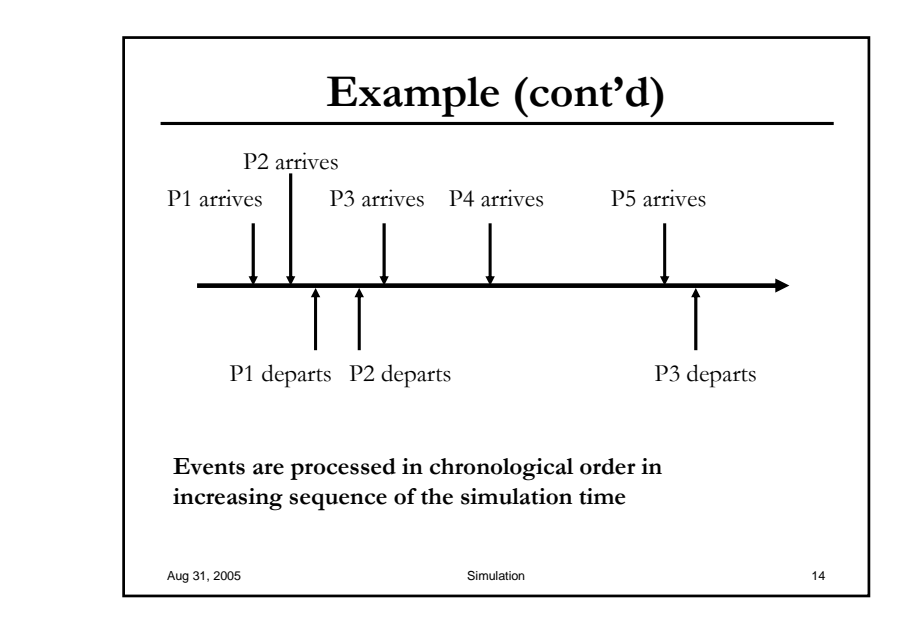

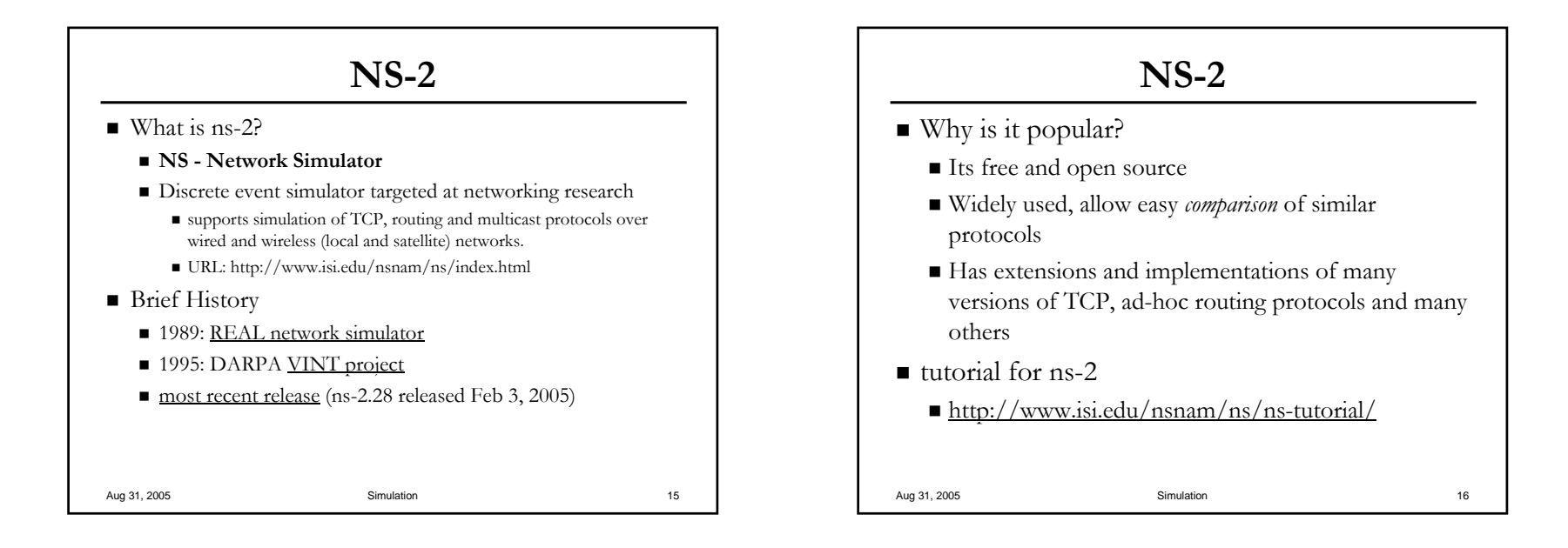

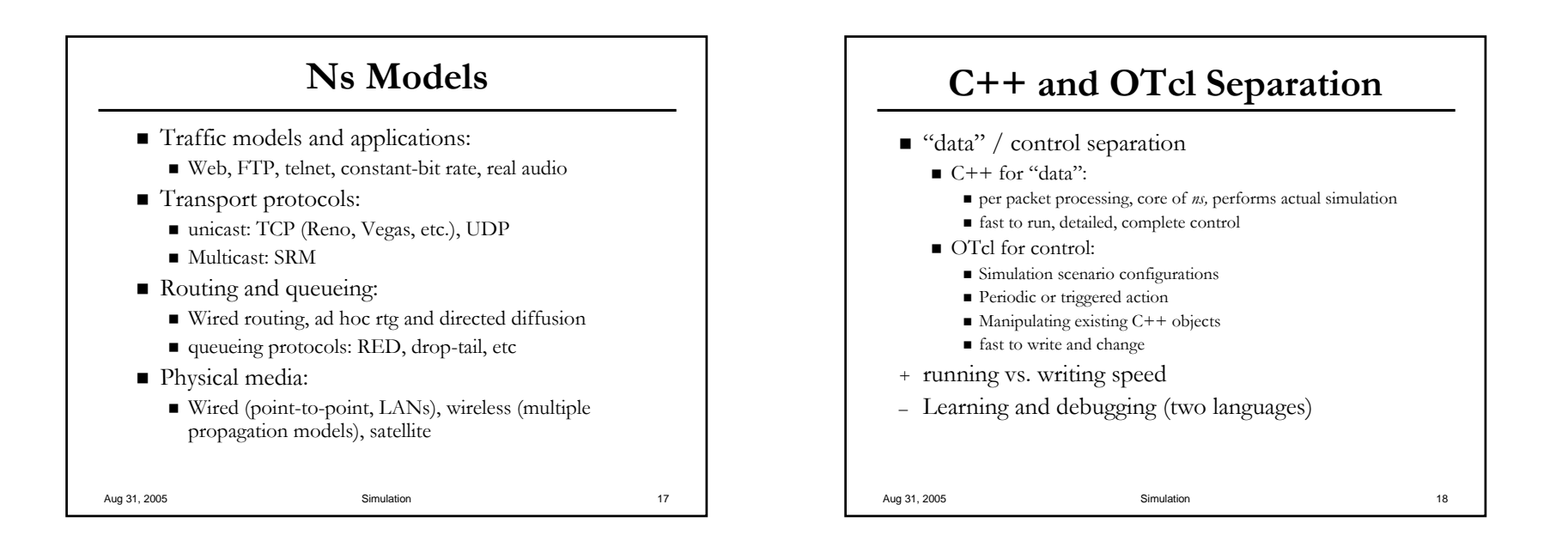

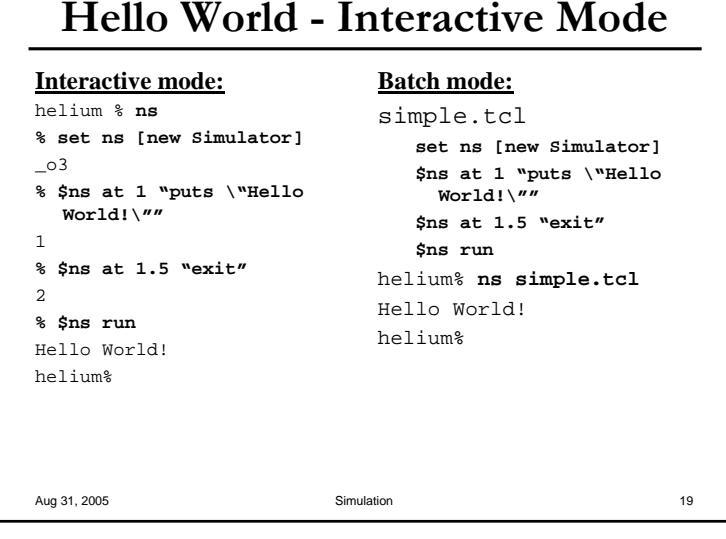

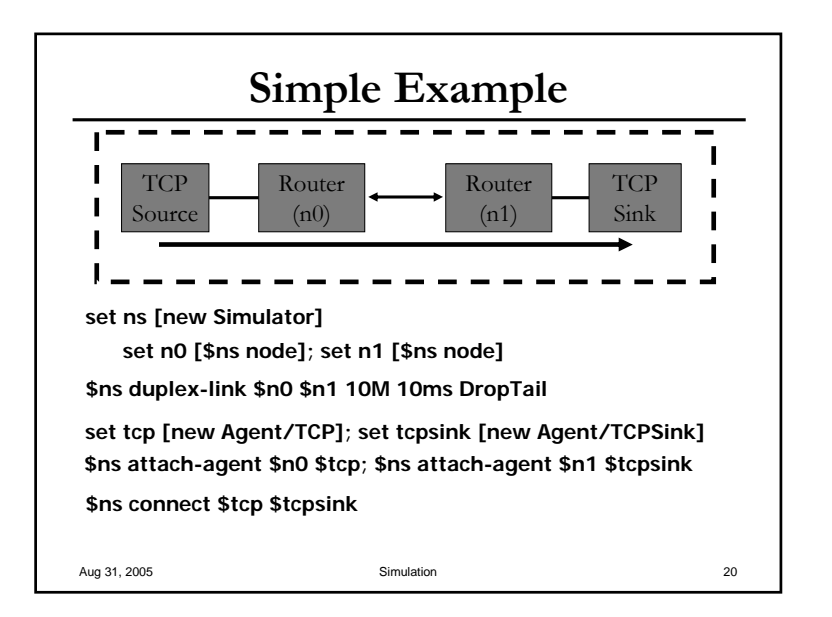

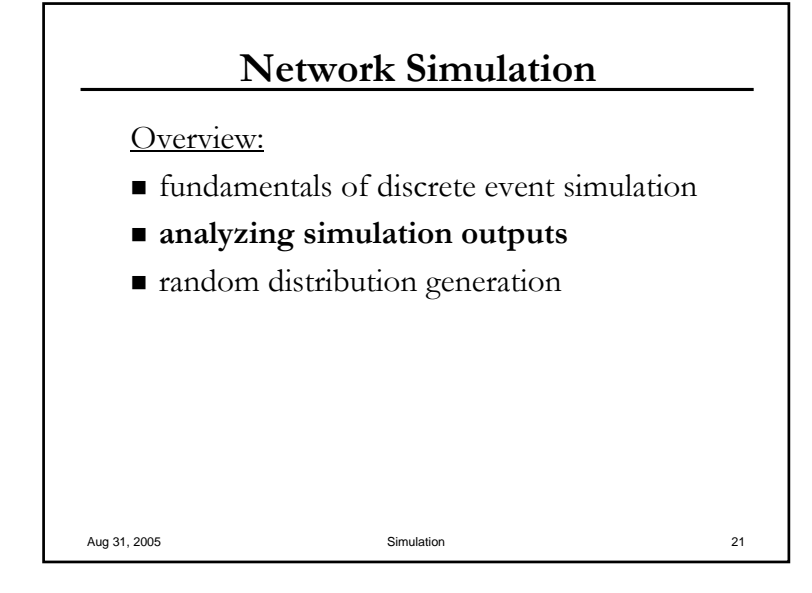

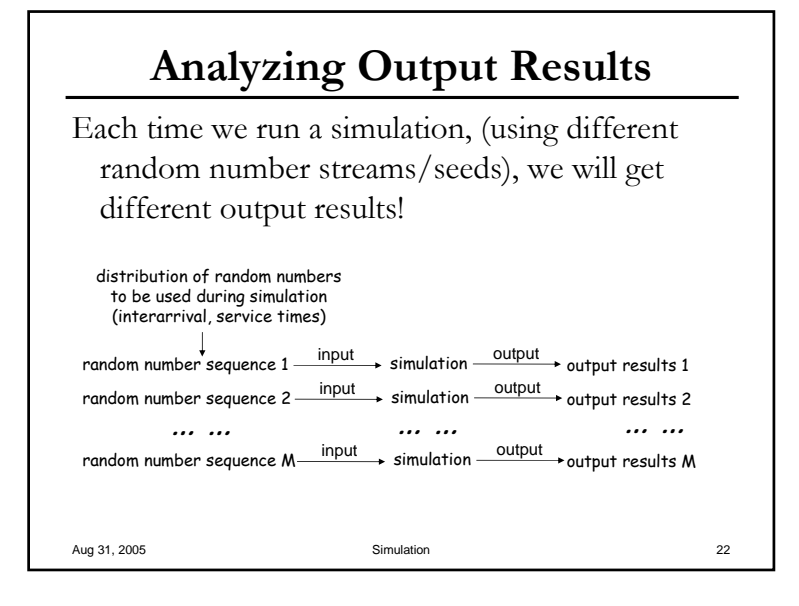

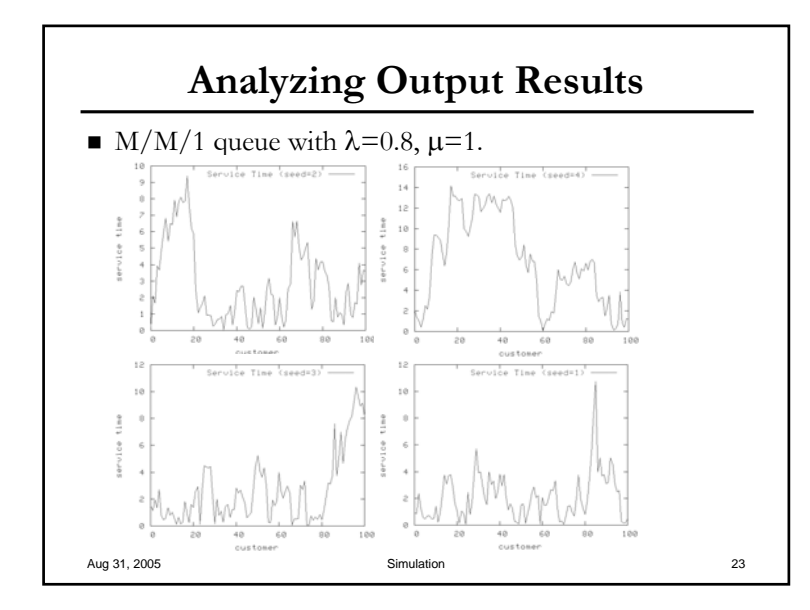

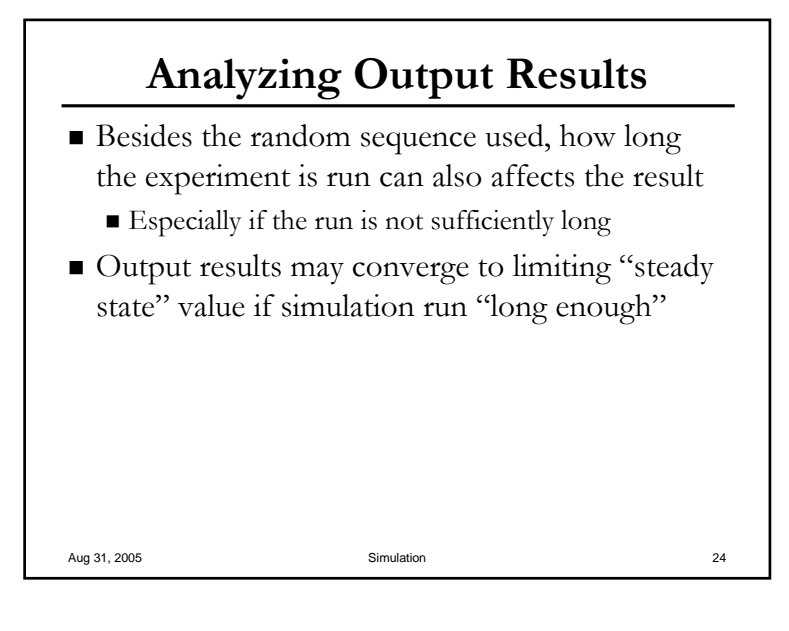

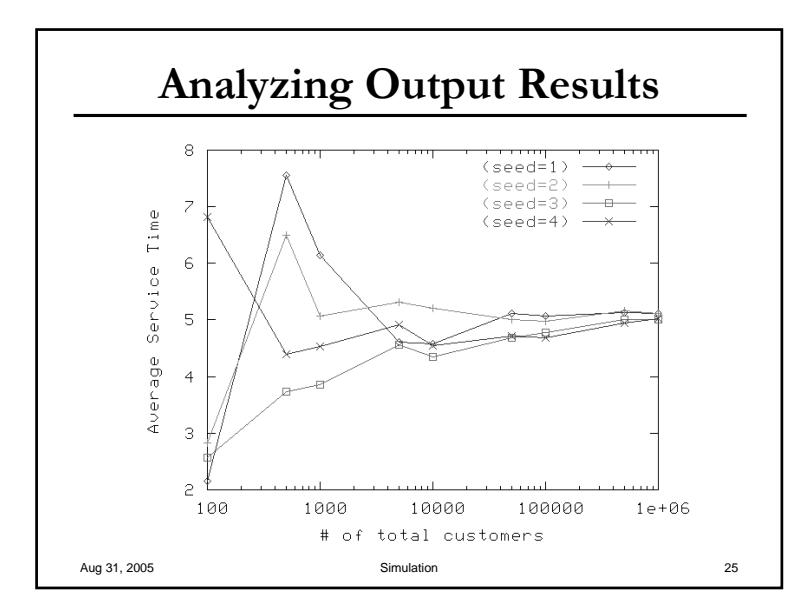

Aug 31, 2005 **Simulation** 27

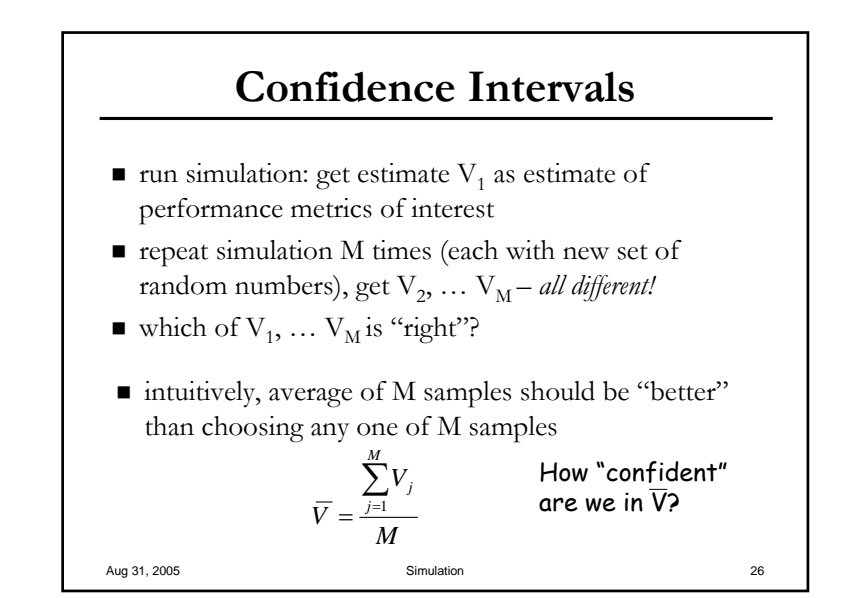

Aug 31, 2005 **Simulation** 28

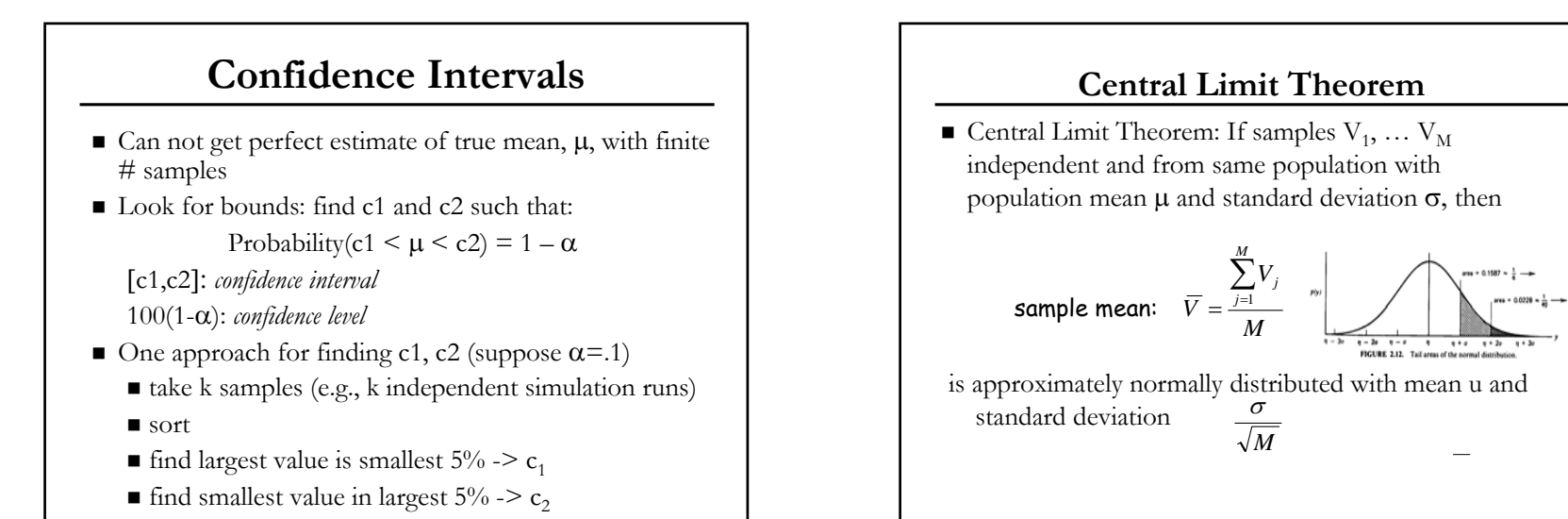

7

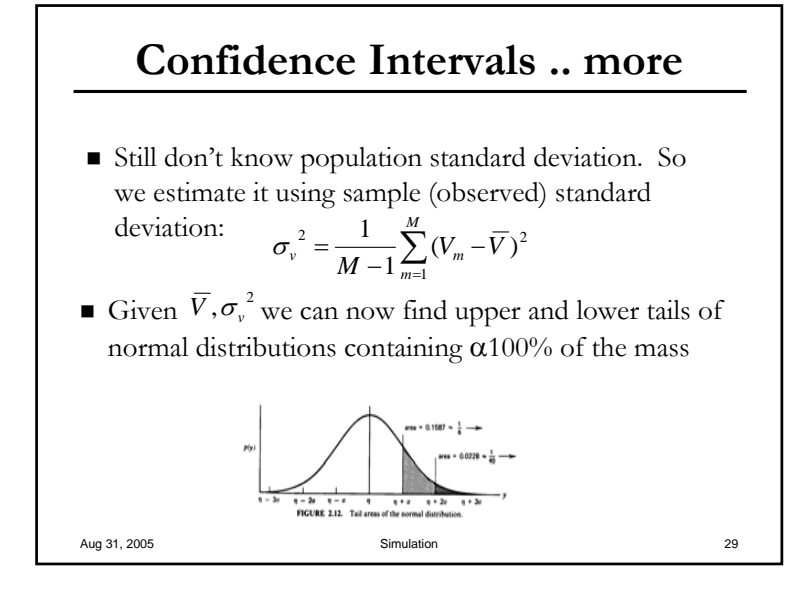

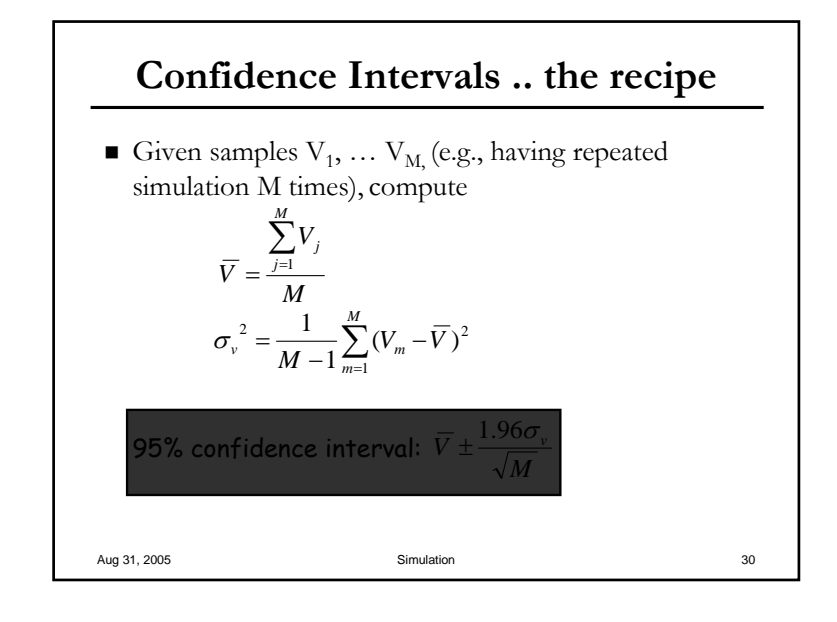

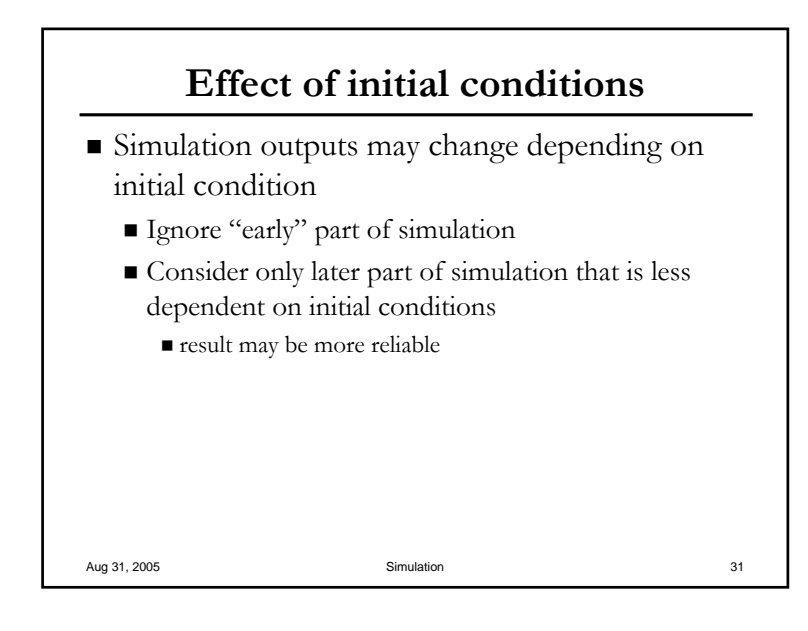

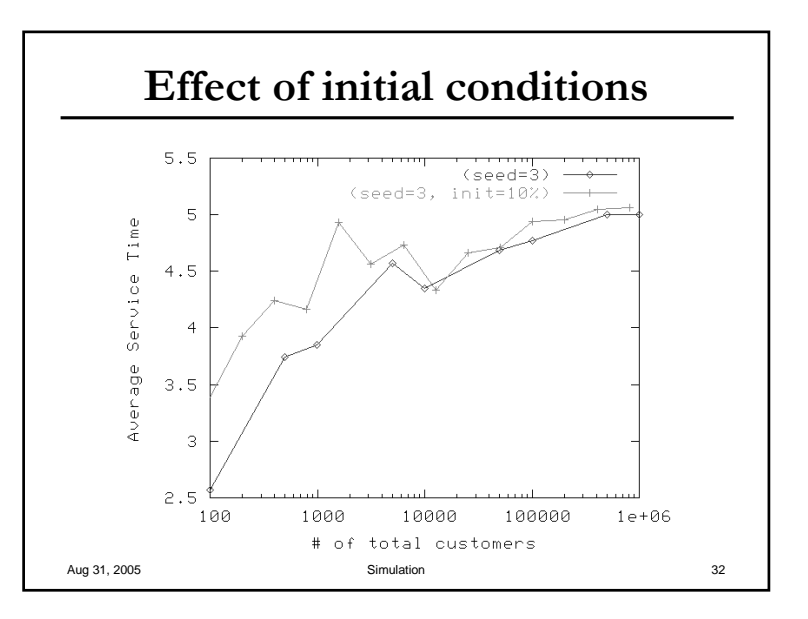

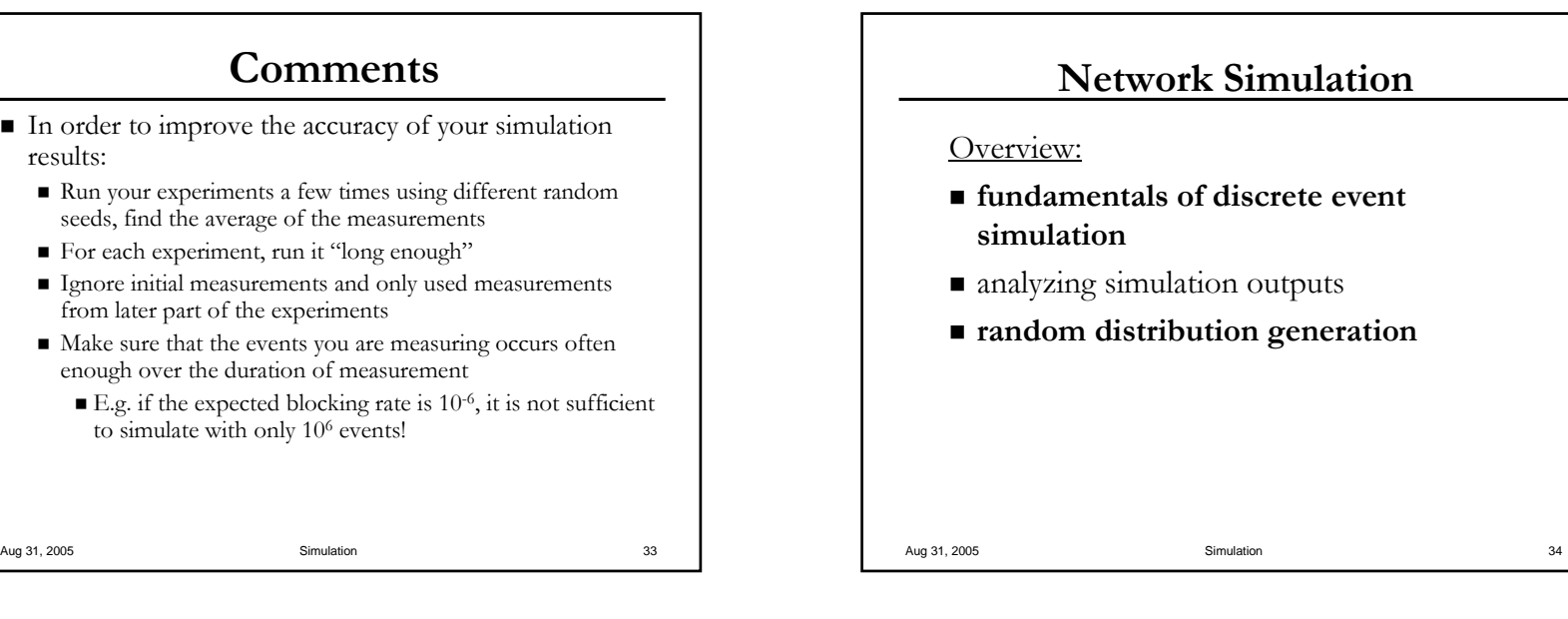

#### **Pseudo Number Generator (PNG)**

- $\blacksquare$ In order to generate input traffic using random traffic generator, a random number generator is needed. generator, a random number is needed.
- $\blacksquare$ However, true random number sequences are difficult to generate. Often a pseudo number generator written in software is used in the simulation
- $\blacksquare$ Example, K&R (The C programming language, pp46)
	- int rand(void) { next = next \* 1103515245 + 12345;
		- return (unsigned int) (next/65536) % 32768;  $}$
	- void srand(unsigned int seed)  $\{ \text{ next} = \text{seed}; \}$
- $\blacksquare$ The goal is to generate floating point or integer random numbers with uniform distribution, and random bits.

Aug 31, 2005 **Simulation** 35

results:

**Output from K&R PNG** 

- $\blacksquare$  Seed  $\equiv 0$ 
	- $\blacksquare$  Sequence is 0, 21469, 9989, 22118, 3498, ….
- $\blacksquare$  Seed = 5224
	- $\blacksquare$  Sequence is 14000, 6652, 11479, 2806, 24788 ….
- In a simulation, if the same random seed is used, the outcome should always be the same
	- good for debugging
	- $\blacksquare$  however, it is important to change the random seed if the goal is to study the system under different conditions conditions

```
Aug 31, 2005 Simulation 36
```
# **PNG**

- **Long cycles**: The sequence does not cycle around and repeat itself for a very long period (the random(.) in UNIX has a cycle of  $16(2^{31}-1)$ )
- **Good numeric distribution:** If the formula is producing random numbers between  $0$  and N, the number of zeros, ones, twos, ... Ns, that it produces should be roughly equal over a long period of time.
- **Lack of predictability**: You have no way to predict what the next number will be unless you know the formula and the **seed** (the initial value).
	- What is the default seed in your PNG?

Aug 31, 2005 **Simulation** 37

#### Aug 31, 2005 Simulation  $\frac{1}{2}$  Simulation  $\frac{1}{2}$   $\frac{1}{2}$   $\frac{1}{2}$   $\frac{1}{2}$   $\frac{1}{2}$  39 **"Randomness" of PNG Randomness" of PNG** $\blacksquare$  Take the 3 LSBs, run the simulations for 80K times  $\blacksquare$  0: 0: 9924 ■ 1: 9890 ■ 2: 9960  $\blacksquare$  3: 3: 10037  $\blacksquare$   $\Delta$ . 4: 10090  $\blacksquare$  5: 5: 9988  $\blacksquare$  6. 6: 9978 7: 10133  $\blacksquare$  MSE = 5908 **(Seed = 5224)**  $\blacksquare$  Take the 3 MSBs, run the simulations for 80K times $\blacksquare$  0: 0: 10102  $\blacksquare$  1. 1: 9992 ▊ 2: 10022 ■ 3: 9940 ∎ 4: 9948  $\blacksquare$  5: 10028  $\blacksquare$  6. 6: 9963 7: 10005  $\blacksquare$  MSE = 2429

# **"Randomness" of PNG Randomness" of PNG**

- $\blacksquare$  The random(.) in UNIX generates a number uniformly distributed between 0 and RAND\_MAX.
- $\blacksquare$  On my system, RAND\_MAX =  $2^{31}$  1
- How should you generate a number that is uniformly distributed between  $0$  to  $7$  using the random(.) function ?

Aug 31, 2005 **Simulation** 38

#### **Non-uniform uniform Random Numbers Numbers**  $\blacksquare$  So far, we have been talking only about generating random numbers that are uniformly generating random numbers that are uniformly distributed over some intervals  $\blacksquare$  How do we generate non-uniformly distributed random numbers?

Aug 31, 2005 Simulation 40

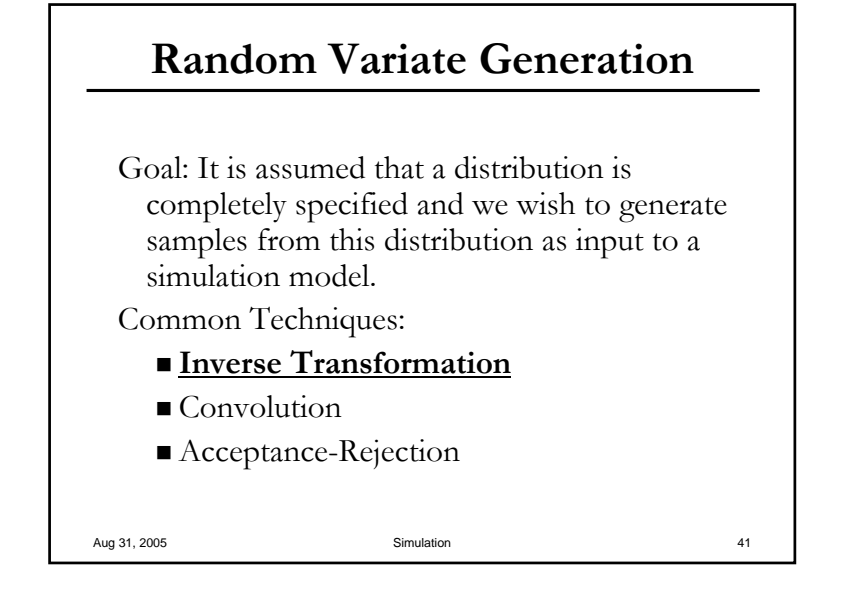

#### **Random Variate Variate Generation Generation**

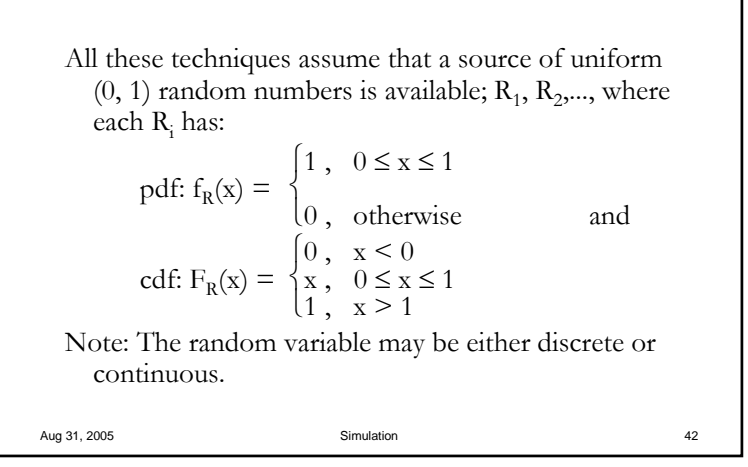

### **Random Variate Generation**

Aug 31, 2005 **Simulation Simulation Simulation 43** If the random variable is discrete,  $=$ x take on a specific value, and  $F(x)$  is a step  $F<sup>n</sup>$ If  $F(x)$  is continuous over the domain  $x, \Rightarrow$  $f(x) = dF(x) / dx$  and the derivative  $f(x)$  is called the pdf. Mathematically, the cdf is:  $F(x) = P(X \le x) = \int_{-\infty}^{x} f(t) dt$ , where  $F(x)$  is defined over the range  $0 \leq F(x) \leq 1$ , and  $f(t)$  represents the value of the pdf of the variable x, when  $X = t$ .

#### **Inverse Transformation Inverse Transformation**

- The cdf fuunction,  $F(x) = u, 0 < u < 1$
- $F^{-1}(u) = {x: F(x) = u, 0 \le u \le 1}.$  If U is a uniform [0,1] r.v., then  $F^{-1}(u)$  has distribution function F
- $\blacksquare$  The Inverse transformation method can be used to generate random variates with an arbitrary continuous distribution function  $F$  provide  $F<sup>-1</sup>$  is explicitly known.

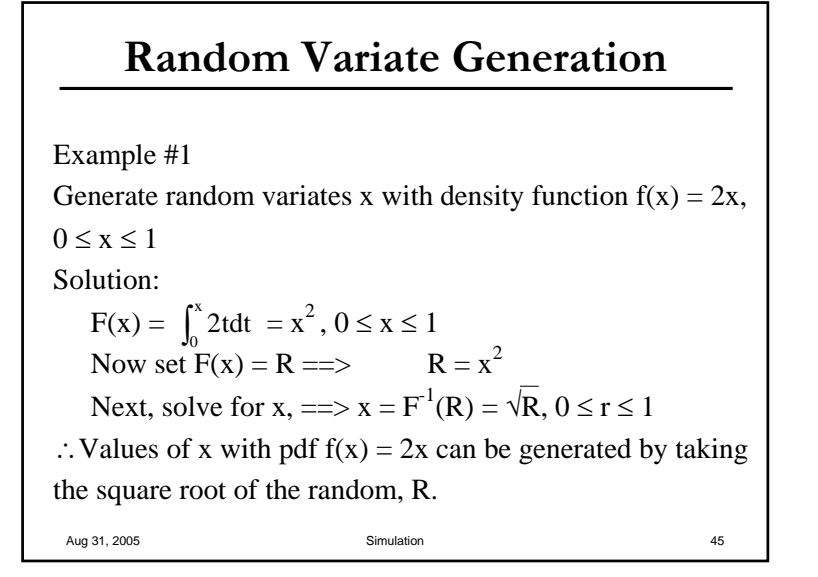

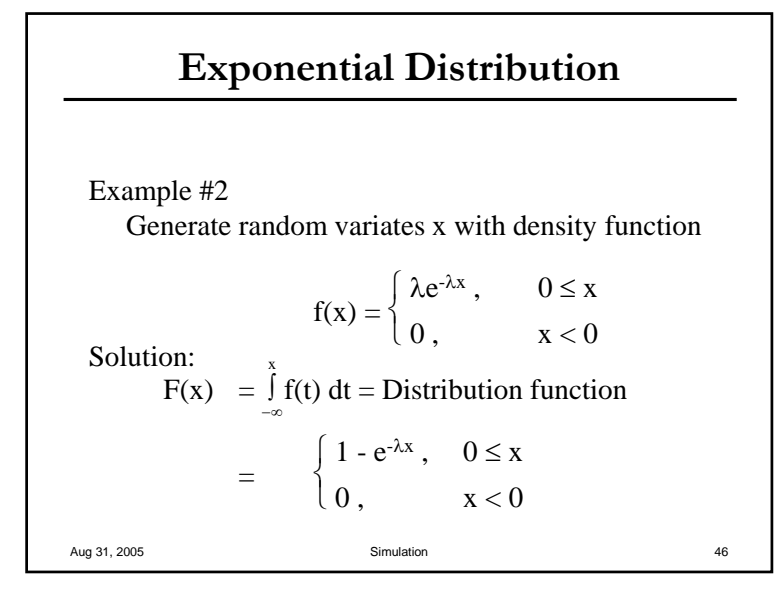

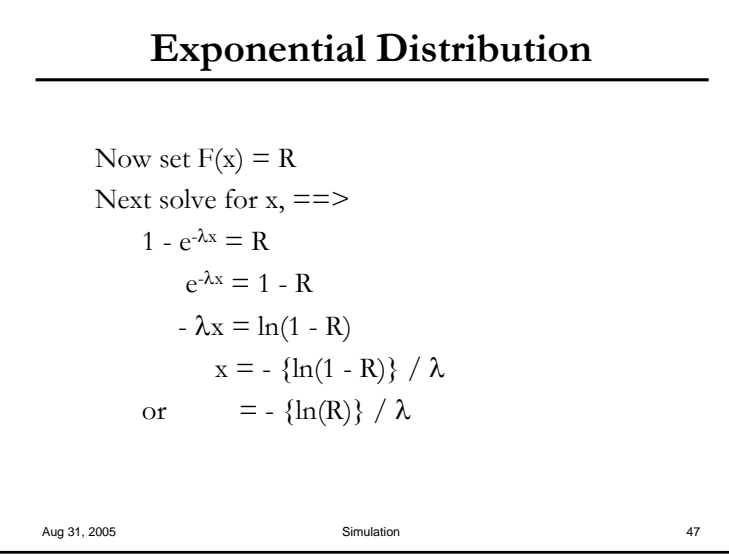

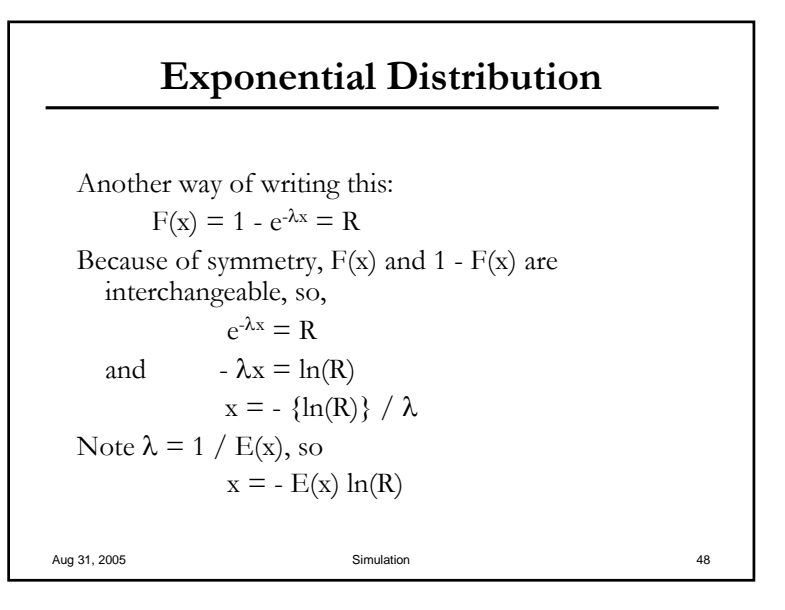